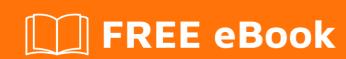

# LEARNING responsive-design

Free unaffiliated eBook created from **Stack Overflow contributors.** 

#responsive

-design

### **Table of Contents**

| About                                             | 1 |
|---------------------------------------------------|---|
| Chapter 1: Getting started with responsive-design | 2 |
| Remarks                                           | 2 |
| Examples                                          | 2 |
| What is responsive web design?                    | 2 |
| Credits                                           | 3 |

## **About**

You can share this PDF with anyone you feel could benefit from it, downloaded the latest version from: responsive-design

It is an unofficial and free responsive-design ebook created for educational purposes. All the content is extracted from Stack Overflow Documentation, which is written by many hardworking individuals at Stack Overflow. It is neither affiliated with Stack Overflow nor official responsive-design.

The content is released under Creative Commons BY-SA, and the list of contributors to each chapter are provided in the credits section at the end of this book. Images may be copyright of their respective owners unless otherwise specified. All trademarks and registered trademarks are the property of their respective company owners.

Use the content presented in this book at your own risk; it is not guaranteed to be correct nor accurate, please send your feedback and corrections to info@zzzprojects.com

# Chapter 1: Getting started with responsivedesign

#### **Remarks**

This section provides an overview of what responsive-design is, and why a developer might want to use it.

It should also mention any large subjects within responsive-design, and link out to the related topics. Since the Documentation for responsive-design is new, you may need to create initial versions of those related topics.

#### **Examples**

What is responsive web design?

The term responsive web design was first coined by Ethan Marcotte in his famous article Responsive Web Design, published in 2010 in A List Apart.

This Smashing Magazine article by Kayla Knight describes it as follows:

Responsive Web design is the approach that suggests that design and development should respond to the user's behavior and environment based on screen size, platform and orientation. The practice consists of a mix of flexible grids and layouts, images and an intelligent use of CSS media queries. As the user switches from their laptop to iPad, the website should automatically switch to accommodate for resolution, image size and scripting abilities. In other words, the website should have the technology to automatically respond to the user's preferences. This would eliminate the need for a different design and development phase for each new gadget on the market.

Read Getting started with responsive-design online: https://riptutorial.com/responsive-design/topic/5231/getting-started-with-responsive-design

## **Credits**

| S.<br>No | Chapters                               | Contributors            |
|----------|----------------------------------------|-------------------------|
| 1        | Getting started with responsive-design | Community, John Slegers |